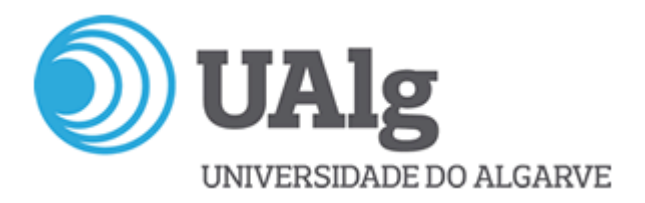

English version at the end of this document

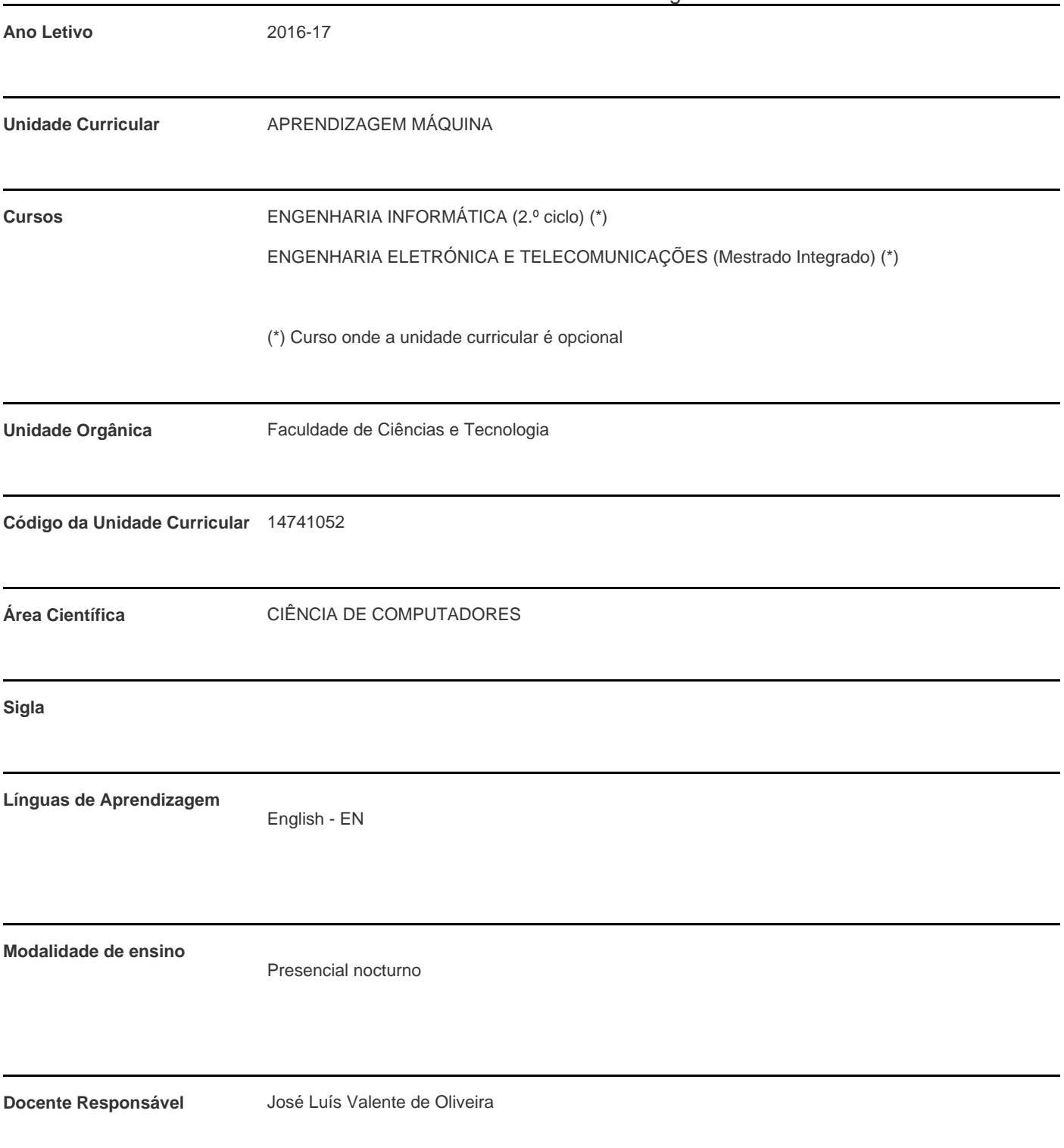

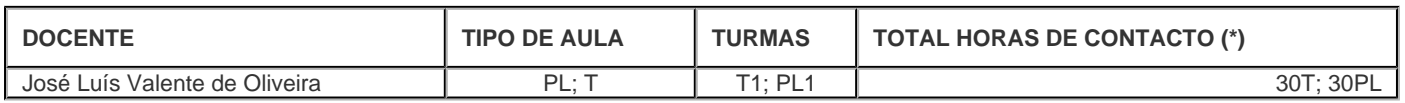

\* Para turmas lecionadas conjuntamente, apenas é contabilizada a carga horária de uma delas.

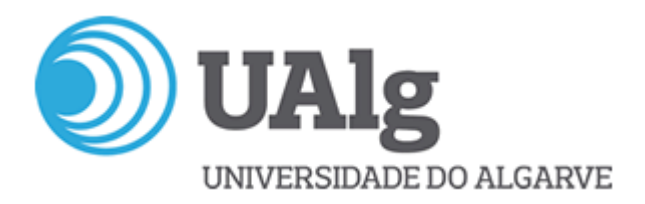

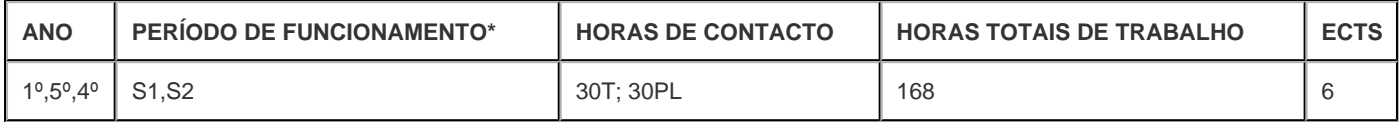

\* A-Anual;S-Semestral;Q-Quadrimestral;T-Trimestral

## **Precedências**

<#assign seq2 = []> <#assign semestre\_actual="teste"> <#assign existemObrigatorias= 0 > <#list planoDisciplinaAtribList as planoDisciplinaAtrib> <#if planoDisciplinaAtrib.plandisc.ramos.planos.cursos.codePublico == 'S' && planoDisciplinaAtrib.plandisc.ramos.planos.codePublico == 'S' && planoDisciplinaAtrib.plandisc.ramos.codePublico == 'S' && planoDisciplinaAtrib.plandisc.ramos.planos.cursos.codeActivo== 'S' && planoDisciplinaAtrib.plandisc.ramos.planos.codeActivo== 'S' && planoDisciplinaAtrib.plandisc.ramos.codeActivo== 'S' > <#if seq2?seq\_contains(planoDisciplinaAtrib.plandisc.codeDurInscricao)?string("s","n") == "n"> <#if planoDisciplinaAtrib.plandisc.codeDurInscricao="S1,S2"> <#if seq2?seq\_contains("S1")?string("s","n") == "n"> <#assign seq2 = seq2 + [ "S1" ] /> </#if> <#if seq2?seq\_contains("S2")?string("s","n") == "n"> <#assign seq2 = seq2 + [ "S2" ] /> </#if> <#else> <#assign seq2 = seq2 + [ planoDisciplinaAtrib.plandisc.codeDurInscricao] /> </#if> <#assign semestre\_actual= planoDisciplinaAtrib.plandisc.codeDurInscricao/> </#if> <#if !planoDisciplinaAtrib.plandisc.getTableGrupos()??> <#assign existemObrigatorias = 1 /> </#if> </#if> </#list> <#assign seq13 = []> <#assign firstRow=0> <#assign separador=", "> <#list planoDisciplinaAtribList as planoDisciplinaAtrib> <#if planoDisciplinaAtrib.plandisc.ramos.planos.cursos.codePublico == 'S' && planoDisciplinaAtrib.plandisc.ramos.planos.codePublico == 'S' && planoDisciplinaAtrib.plandisc.ramos.codePublico == 'S' && planoDisciplinaAtrib.plandisc.ramos.planos.cursos.codeActivo== 'S' && planoDisciplinaAtrib.plandisc.ramos.planos.codeActivo== 'S' && planoDisciplinaAtrib.plandisc.ramos.codeActivo== 'S' > <#if (existemObrigatorias == 1 && !planoDisciplinaAtrib.plandisc.getTableGrupos()??) || existemObrigatorias == 0 > <#if !planoDisciplinaAtrib.plandisc.tableGrupos?has\_content> <#list planoDisciplinaAtrib.plandisc.disprecesForDisprPladiFk as disprecesForDisprPladi > <#if !(disprecesForDisprPladi.disopcao)??> <#if seq13?seq\_contains(disprecesForDisprPladi.tableDiscipByCdDisPre.descDiscip)?string("s","n") == "n"> <#if firstRow!=0> <#assign seq13 = seq13 + [ separador ] /> </#if> <#assign seq13 = seq13 + [ disprecesForDisprPladi.tableDiscipByCdDisPre.descDiscip ] /> <#assign firstRow=1> </#if> </#if> <#if (disprecesForDisprPladi.disopcao)??> <#if seq13?seq\_contains(disprecesForDisprPladi.disopcao.tableDiscip.descDiscip)?string("s","n") == "n"> <#if firstRow!=0> <#assign seq13 = seq13 + [ separador ] /> </#if> <#assign seq13 = seq13 + [ disprecesForDisprPladi.disopcao.tableDiscip.descDiscip ] /> <#assign firstRow=1> </#if> </#if> </#list> <#else> <#-- caso seja opcional --> <#list planoDisciplinaAtrib.plandisc.tableGrupos.disopcaos as disopcao> <#if disopcao.tableDiscip.codeDiscip == codeDiscip> <#list disopcao.opcprecesForOpcprDisopFk as disprecesForDisprPladi > <#if (disprecesForDisprPladi.tableDiscip)??> <#if seq13?seq\_contains(disprecesForDisprPladi.tableDiscip.descDiscip)?string("s","n") == "n"> <#if firstRow!=0> <#assign seq13 = seq13 + [ separador ] /> </#if> <#assign seq13 = seq13 + [ disprecesForDisprPladi.tableDiscip.descDiscip ] /> <#assign firstRow=1> </#if> </#if> <#if (disprecesForDisprPladi.disopcaoByOpcpreceDisopcaoPreFk.tableDiscip)??> <#if seq13?seq\_contains(disprecesForDisprPladi.disopcaoByOpcpreceDisopcaoPreFk.tableDiscip.descDiscip)?string("s","n") == "n"> <#if firstRow!=0> <#assign seq13 = seq13 + [ separador ] /> </#if> <#assign seq13 = seq13 + [ disprecesForDisprPladi.disopcaoByOpcpreceDisopcaoPreFk.tableDiscip.descDiscip ] /> <#assign firstRow=1> </#if> </#if> </#list> </#if> </#list> </#if> </#if> </#if> </#list> <#assign firstRow=0> <#if seq13?has\_content> <#list seq13?chunk(1) as row><#list row as cell><#if firstRow != 0> </#if>\${cell}<#assign firstRow=1 /> </#list> </#list> <#else> Sem precedências </#if>

### **Conhecimentos Prévios recomendados**

Domínio de programação, de algoritmos e estruturas de dados, probabilidades, programação, álgebra linear e estatistica.

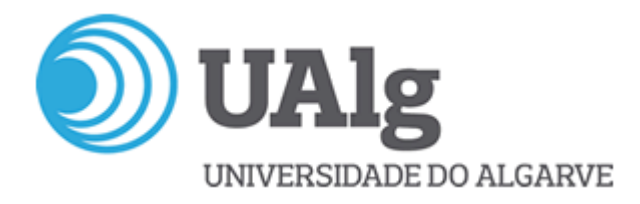

### **Objetivos de aprendizagem (conhecimentos, aptidões e competências)**

Em traços gerais, a Aprendizagem Máquina visa dotar programas com a capacidade de melhorar o seu desempenho através da sua experiência (e.g, pilotos autónomos, reconhecedores de faces, fala ou escrita, filtros de spam). A unidade curricular inclui teoria, algoritmos e aspetos práticos de implementação de Aprendizagem Máquina de acordo com várias perspetivas. A disciplina é claramente interdisciplinar e inclui tópicos como técnicas Bayesianas, máquinas de vetores de suporte, métodos de aprendizagem estatística, aprendizagem não supervisionada e por reforço.

No fim desta disciplina os estudantes deverão ser capazes de caracterizar Aprendizagem Máquina, assim como aplicar técnicas adequadas de Aprendizagem Máquina no desenvolvimento de programas capazes de encontrar soluções para instâncias de problemas de regressão, classificação e previsão.

#### **Conteúdos programáticos**

- 1. Introdução
- 2. Regressão Linear e Logística
- 3. Regularização
- 4. Abordagem conecionista
- 5. Máquinas de vectores de suporte (SVM)
- 6. Árvores de decisão
- 7. Métodos de *ensemble* : bagging, boosting, random forests
- 8. Aprendizagem não supervisionada e agrupamento
- 9. Redução de Dimensionalidade: PCA e deep autoencoders
- 10. Técnicas Bayesianas
- 11. Modelos gráficos probabilisticos

#### **Metodologias de ensino (avaliação incluída)**

Método clássico de ensino e aprendizagem para as disciplinas científico-tecnológicas.

As aulas teóricas são expositivas com recurso ao quadro e ao projector de vídeo.

Nas aulas práticas promove-se a resolução de problemas através do desenvolvimento de tutoriais de laboratório e de mini-projectos.

Nas aulas de tutoria os estudantes são incentivados a desenvolver a sua capacidade de análise e o seu espírito crítico.

### **Bibliografia principal**

Christopher Bishop, Pattern Recognition and Machine Learning , Springer, 2006

(alternativamente)

Ethem Alpaydin, *Introduction to Machine Learning* . MIT Press, 2010

Papers selecionados e outros elementos de estudo estarão disponíveis em http://w3.ualg.pt/~jvo/ml/

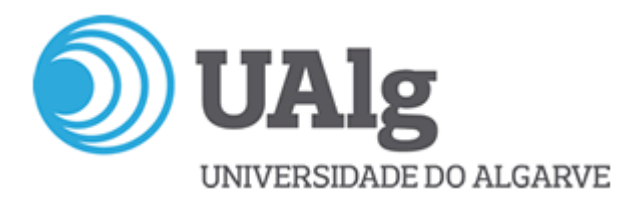

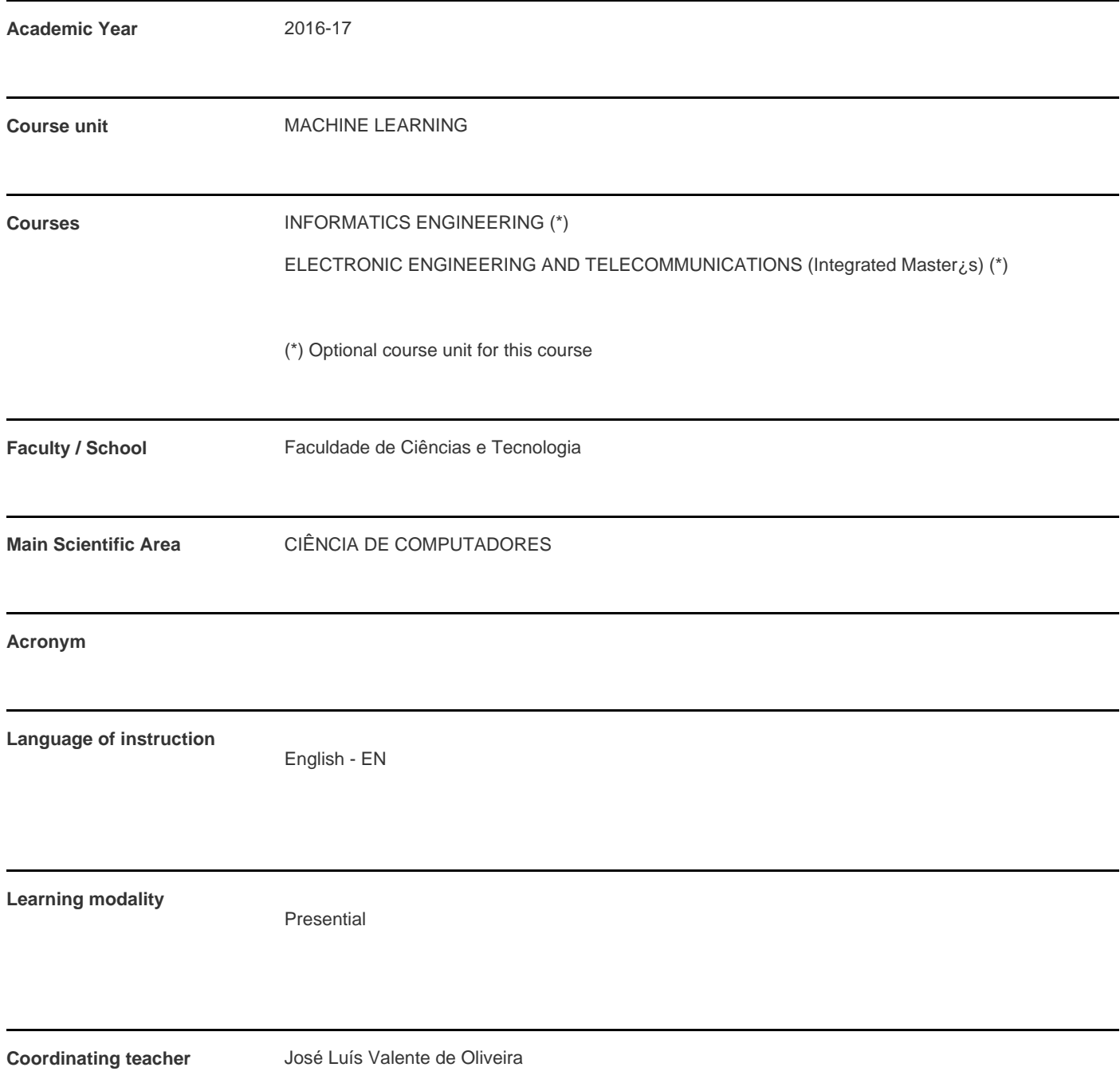

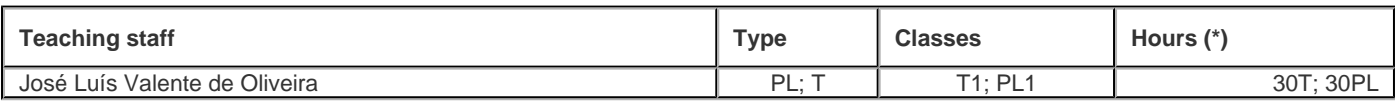

\* For classes taught jointly, it is only accounted the workload of one.

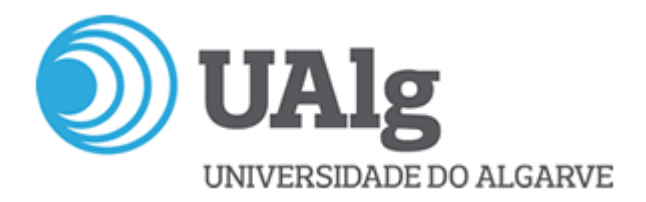

#### **Contact hours**

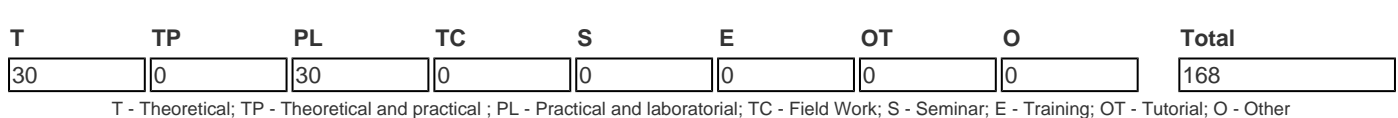

### **Pre-requisites**

<#assign seq2 = []> <#assign semestre\_actual="teste"> <#assign existemObrigatorias= 0 > <#list planoDisciplinaAtribList as planoDisciplinaAtrib> <#if planoDisciplinaAtrib.plandisc.ramos.planos.cursos.codePublico == 'S' && planoDisciplinaAtrib.plandisc.ramos.planos.codePublico == 'S' && planoDisciplinaAtrib.plandisc.ramos.codePublico == 'S' && planoDisciplinaAtrib.plandisc.ramos.planos.cursos.codeActivo== 'S' && planoDisciplinaAtrib.plandisc.ramos.planos.codeActivo== 'S' && planoDisciplinaAtrib.plandisc.ramos.codeActivo== 'S' > <#if seq2?seq\_contains(planoDisciplinaAtrib.plandisc.codeDurInscricao)?string("s","n") == "n"> <#if planoDisciplinaAtrib.plandisc.codeDurInscricao="S1,S2"> <#if seq2?seq\_contains("S1")?string("s","n") == "n"> <#assign seq2 = seq2 + [ "S1" ] /> </#if> <#if seq2?seq\_contains("S2")?string("s","n") == "n"> <#assign seq2 = seq2 + [ "S2" ] /> </#if> <#else> <#assign seq2 = seq2 + [ planoDisciplinaAtrib.plandisc.codeDurInscricao] /> </#if> <#assign semestre\_actual= planoDisciplinaAtrib.plandisc.codeDurInscricao/> </#if> <#if !planoDisciplinaAtrib.plandisc.getTableGrupos()??> <#assign existemObrigatorias = 1 /> </#if> </#if> </#list> <#assign seq13 = []> <#assign firstRow=0> <#assign separador=", "> <#list planoDisciplinaAtribList as planoDisciplinaAtrib> <#if planoDisciplinaAtrib.plandisc.ramos.planos.cursos.codePublico == 'S' && planoDisciplinaAtrib.plandisc.ramos.planos.codePublico == 'S' && planoDisciplinaAtrib.plandisc.ramos.codePublico == 'S' && planoDisciplinaAtrib.plandisc.ramos.planos.cursos.codeActivo== 'S' && planoDisciplinaAtrib.plandisc.ramos.planos.codeActivo== 'S' && planoDisciplinaAtrib.plandisc.ramos.codeActivo== 'S' > <#if (existemObrigatorias == 1 && !planoDisciplinaAtrib.plandisc.getTableGrupos()??) || existemObrigatorias == 0 > <#if !planoDisciplinaAtrib.plandisc.tableGrupos?has\_content> <#list planoDisciplinaAtrib.plandisc.disprecesForDisprPladiFk as disprecesForDisprPladi > <#if !(disprecesForDisprPladi.disopcao)??> <#if seq13?seq\_contains(disprecesForDisprPladi.tableDiscipByCdDisPre.descDiscip)?string("s","n") == "n"> <#if firstRow!=0> <#assign seq13 = seq13 + [ separador ] /> </#if> <#assign seq13 = seq13 + [ disprecesForDisprPladi.tableDiscipByCdDisPre.descDiscip ] /> <#assign firstRow=1> </#if> </#if> <#if (disprecesForDisprPladi.disopcao)??> <#if seq13?seq\_contains(disprecesForDisprPladi.disopcao.tableDiscip.descDiscip)?string("s","n") == "n"> <#if firstRow!=0> <#assign seq13 = seq13 + [ separador ] /> </#if> <#assign seq13 = seq13 + [ disprecesForDisprPladi.disopcao.tableDiscip.descDiscip ] /> <#assign firstRow=1> </#if> </#if> </#list> <#else> <#-- caso seja opcional --> <#list planoDisciplinaAtrib.plandisc.tableGrupos.disopcaos as disopcao> <#if disopcao.tableDiscip.codeDiscip == codeDiscip> <#list disopcao.opcprecesForOpcprDisopFk as disprecesForDisprPladi > <#if (disprecesForDisprPladi.tableDiscip)??> <#if seq13?seq\_contains(disprecesForDisprPladi.tableDiscip.descDiscip)?string("s","n") == "n"> <#if firstRow!=0> <#assign seq13 = seq13 + [ separador ] /> </#if> <#assign seq13 = seq13 + [ disprecesForDisprPladi.tableDiscip.descDiscip ] /> <#assign firstRow=1> </#if> </#if> <#if (disprecesForDisprPladi.disopcaoByOpcpreceDisopcaoPreFk.tableDiscip)??> <#if seq13?seq\_contains(disprecesForDisprPladi.disopcaoByOpcpreceDisopcaoPreFk.tableDiscip.descDiscip)?string("s","n") == "n"> <#if firstRow!=0> <#assign seq13 = seq13 + [ separador  $]/>$  </#if> <#assign seq13 = seq13 + [ disprecesForDisprPladi.disopcaoByOpcpreceDisopcaoPreFk.tableDiscip.descDiscip ] /> <#assign firstRow=1> </#if> </#if> </#list> </#if> </#list> </#if> </#if> </#if> </#list> <#assign firstRow=0> <#if seq13?has\_content> <#list seq13?chunk(1) as row><#list row as cell><#if firstRow != 0> </#if>\${cell}<#assign firstRow=1 /> </#list> </#list> <#else> no pre-requisites </#if>

## **Prior knowledge and skills**

Working (undergraduate) knowledge of algorithms, data structures, probability, programming, linear algebra, and statistics.

### **The students intended learning outcomes (knowledge, skills and competences)**

Roughly speaking, Machine Learning aims at endowing computer programs with the ability to improve their performance using their experience (e.g., autonomous pilots, human face/voice/signature recognizers, spam filters). This subject covers theory, algorithms, and practical issues of Machine Learning from a variety of perspectives. The course is interdisciplinary and includes topics such as Bayesian techniques, Support Vector Machines, statistical learning methods, unsupervised learning and reinforcement learning.

At the end of this course, students should be able to characterize Machine Learning, as well as to apply suitable Machine Learning techniques in the development of program for solving regression, classification, and forecast tasks.

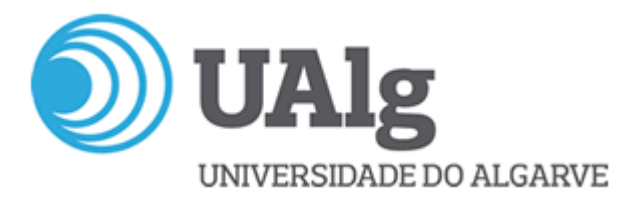

## **Syllabus**

- 1. Introduction
- 2. Linear and Logistic Regression
- 3. Regularization
- 4. The connectionist approach: Neural Networks
- 5. Support Vector Mahines (SVM)
- 6. Decision trees
- 7. Ensemble Methods: bagging, boosting, random forests
- 8. Unsupervised learning and clustering
- 9. Dimensionality reduction: PCA and deep autoencoders
- 10. Bayesian techniques
- 11. Probabilistic Graphical Models

## **Teaching methodologies (including evaluation)**

1. Final grade

Final Grade = 0,6 Written exam + 0,4 Lab Assessment

Only final grade will be rounded off.

2. Admission to the exams

2.1. All ordinary students properly registered in the course will be admitted to the exams if and only if the following conditions are met (\*):

- 2.1.1. 2/3 lab presences minimum
- 2.1.2. Lab Assessment >= 7,5 values (in a 0-20 scale)
- ? Exams

All exams are written. Students are allowed to bring to the exams up to (25) twenty five A4 pages written with a font size not less than nine (9) .

### Lab assessment

Registration in a working group is mandatory

Lab works are developed in group

Group lab assessment is given by a weighted sum of the assessment of each work?.

The group lab assessment is converted into individual lab assessment in the moment of the individual discussion.

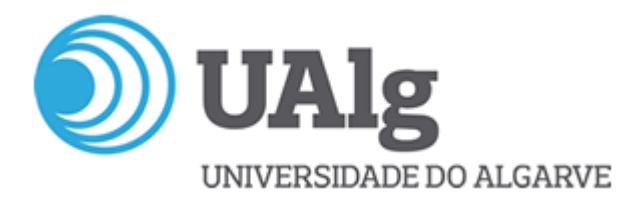

# **Main Bibliography**

(textbook)

Christopher Bishop, Pattern Recognition and Machine Learning , Springer, 2006

(alternative textbook)

Ethem Alpaydin, Introduction to Machine Learning. MIT Press, 2010

Selected papers and other resources will be available from<http://w3.ualg.pt/~jvo/ml/>